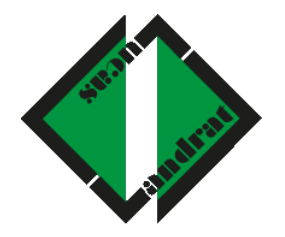

# **Landrat – Lucas – Gymnasium**

L e v e r k u s e n – O p l a d e n

# **Medienkonzept**

(September 2021)

# Inhaltsverzeichnis

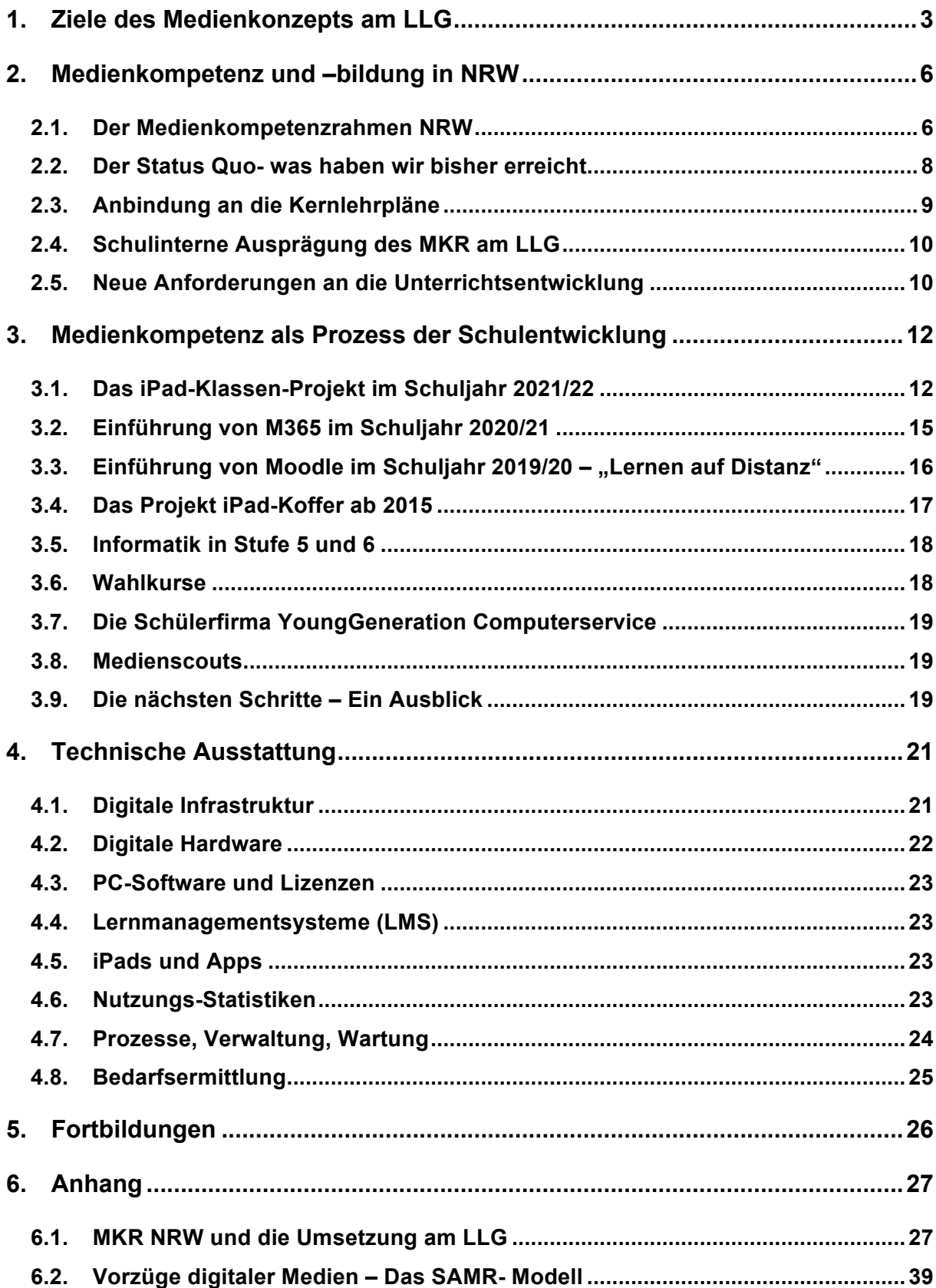

# **1. Ziele des Medienkonzepts am LLG**

#### **Lehren und Lernen im digitalen Wandel**

Bildung ist die entscheidende Grundlage der Teilhabe an den Chancen des digitalen Wandels. Deshalb wurde von der Landesregierung Anfang 2018 die *DigitalOffensive NRW* initiiert, um die Potenziale der digitalen Transformation für die Entwicklung von Schule und Unterricht sowie eine zeitgemäße Lernkultur sichtbar zu machen.

- Die Förderung von Medienkompetenzen und der informatischen Grundbildung ist eine zentrale Bildungsaufgabe. Sie bilden die Voraussetzung für berufliche und persönliche Teilhabe an der digitalen Gesellschaft.
- In unserer von Medien geprägten Umwelt hat sich der Umgang mit den modernen Informations- und Kommunikationstechniken zu einer Kulturtechnik entwickelt und ist unerlässlicher Bestandteil einer zeitgemäßen Allgemeinbildung.
- Soziale Interaktion findet in immer größerem Maße mit Hilfe der neuen Medien statt, deren Rolle bei der Gestaltung des individuellen und gesellschaftlichen Lebens wächst. Ihre die Wirklichkeit konstruierende Funktion gilt es zu verstehen, der kritische, selbstbewusste, aber auch selbstbestimmte und verantwortungsvolle Umgang mit den neuen Medien muss geschult werden.
- Nicht nur das Leben, auch das Lernen mit den neuen Medien gewinnt immer größeren Raum. Sie sollen als Werkzeuge sinnvoll eingesetzt werden, reflektiert ausgewählt und genutzt, gestaltet und beurteilt werden. Dabei muss die hohe Dynamik der technischen Entwicklung beachtet werden, sodass instrumentelles Bedienungskönnen zugunsten haltbarer Kompetenzen zurücktritt.

Ziel des **Medienkonzeptes unserer Schule** ist es daher, dass die Schülerinnen und Schüler mit dem Abschluss der Sekundarstufe I ein Repertoire an Medienkompetenzen erwerben, welche verbindlich unterrichtet und überprüft werden. Der Kompetenzerwerb ist in den schulinternen Kernlehrplänener spiralcurricular verankert. Auf diese Weise werden die Kompetenzen regelmäßig, zeitlich verteilt und altersangemessen erworben und vertieft. Diesen Ansatz

verfolgen wir am LLG bereits seit 2014 mit der ersten Fassung unseres Mediencurriculums, der sich am damaligen Medienpass NRW orientierte. Die Nutzung der digitalen Medien stellt ferner ein großes Potenzial für Individualisierung und Differenzierung von Lernprozessen dar, welche es auszuschöpfen und zu entwickeln gilt.

Seit 2019 bildet der **Medienkompetenzrahmen (MKR)** des Landes die Grundlage zur Vermittlung der Medienkompetenzen. Auf seiner Basis kann jedes Fach einen Beitrag zu einer umfassenden Kompetenzvermittlung beitragen. In den Kernlehrplänen (KLP) aller Fächer wurden die Anknüpfungen zum MKR dargelegt und konkretisiert. So bildet der MKR und damit verbunden Umsetzungshilfen das zentrale Element des sich ständig erweiternden Umsetzungsprozesses der Medienkompetenzvermittlung.

Der Medienkompetenzrahmen bildet somit auch die Grundlage für die Entwicklung eines schulinternen Medienkonzepts. Alle Schulen in Nordrhein-Westfalen sind dazu verpflichtet, entsprechend ihrer pädagogischen Bedürfnisse und ausgehend von der bereits vorhandenen Ausstattung ein Medienkonzept aufzustellen, das sich am Schulprogramm orientiert und auch ein schulspezifisches Qualifizierungskonzept enthält.

Die Umsetzung des Medienkonzepts ist damit ein integraler Bestandteil des Schulentwicklungsprozesses am LLG, welcher im Kollegium bzw. in den Fachgruppen hinsichtlich seiner pädagogischen Ausrichtung und auch mit dem Schulträger mit Blick auf die technische Umsetzung regelmäßig evaluiert und angepasst werden muss.

(aus: www.medienkompetenzrahmen.nrw, 1.2.2020 und "In sieben Schritten zum schulischen Medienkonzept: Leitfaden", Medienberatung NRW, 2019, S.4ff )

Die Corona-Pandemie hat seit 2020 auch am LLG zu einem enormen Schub in der Entwicklung digitaler Medien geführt. So wurde bereits drei Tage nach dem ersten Lockdown im März 2020 das **Learning-Management-System (LMS) MOODLE** am LLG als Lernplattform eingeführt. Alle Lerninhalte und Aufgaben für die Schülerinnen und Schüler wurden dort durch die Lehrkräfte hinterlegt, um ein "**Lernen auf Distanz"** zu ermöglichen.

Ab dem Schuljahr 2020/21 wurde vom Schulträger **Microsoft 365** (**M365**) für alle Schulen zur Verfügung gestellt. Dieses wurde ab Herbst 2020 am LLG hauptsächlich zur Durchführung von TEAMS-Videokonferenzen verwendet und konnte als Instrument der Unterrichtsgestaltung zusätzlich eingesetzt werden.

Moodle bleibt jedoch weiterhin die verbindliche Plattform für alle Formen von Unterrichtsinhalten, Aufgaben und zur Kommunikation zwischen Schüler und Lehrern einerseits und zwischen Lehrern untereinander und der Schulleitung andererseits und hat sich seit der Einführung als zentrales Instrument der Unterrichtsvermittlung etabliert.

Weiterhin wurden im Schuljahr 2020/21 im Rahmen eines durch die Schulentwicklungsgruppe initiierten **Pilotprojektes drei Klassen der Stufe 8 in einem 1:1-System mit iPads** ausgestattet und es wurde ein entsprechendes unterrichtliches Konzept entwickelt. Auf der Grundlage einer ausführlichen Evaluation wird zum Ende des Schuljahres über den weiteren Fortgang des Projektes entschieden.

Mit alldem geht ein steter Ausbau der **IT-Infrastruktur** unserer Schule einher, um möglichst zeitnah die technischen Voraussetzungen für das Erreichen der Ziele des Medienkompetenzerwerbes zu schaffen. In konsequenter Weise werden daher die Internetverbindung (derzeit 1 Gb-Ethernet) und das WLAN in allen Teilen des gesamten Schulgebäudes durch den Schulträger ausgebaut, sowie immer mehr digitale Endgeräte angeschafft. Dazu gehören u.a. die 2016 vom Förderverein des LLG erworbenen iPad Koffer, weitere iPads die im Zuge der Digitaloffensive NRW 2020 bereitgestellt wurden und die in 2021 ebenfalls vom Schulträger allen Lehrkräften bereitgestellten dienstlichen i-Pads. Weiterhin viele Notebooks zur Ausleihe sowie PCs in verschiedenen Räumen des Gebäudes. Eine genaue Übersicht aller Endgeräte findet sich unter Punkt 3.

# **2. Medienkompetenz und –bildung in NRW**

In der Schulmail vom 26.6.2018 des Ministeriums für Schule und Bildung (MSB) in NRW an alle Schulen heißt es: "*Bildung ist der entscheidende Schlüssel, um alle Heranwachsenden an den Chancen des digitalen Wandels teilhaben zu lassen. Allen Kindern und Jugendlichen sollen die erforderlichen Schlüsselqualifikationen und eine erfolgreiche berufliche Orientierung bis zum Ende ihrer Schullaufbahn vermittelt und so eine gesellschaftliche Partizipation sowie ein selbstbestimmtes Leben ermöglicht werden. Ziel ist es sie zu einem sicheren, kreativen und verantwortungsvollen Umgang mit Medien zu befähigen und neben einer umfassenden Medienkompetenz auch eine informatische Grundbildung zu vermitteln.* 

*Vor diesem Hintergrund hat die Kultusministerkonferenz die Strategie "Bildung in der digitalen Welt" beschlossen, in der sich alle Länder auf einen gemeinsamen Kompetenzrahmen im Umgang mit Medien verständigt haben. Die Länder haben sich dabei verpflichtet, dafür Sorge zu tragen, dass alle Schülerinnen und Schüler bis zum Ende ihrer Pflichtschulzeit die in diesem Rahmen formulierten Kompetenzen erwerben können..."*

## **2.1. Der Medienkompetenzrahmen NRW**

Seit 2019 bildet der Medienkompetenzrahmen (MKR) des Landes die Grundlage zur Vermittlung der Medienkompetenzen. Mit ihm wurden die in Nordrhein-Westfalen bewährten Instrumente der systematischen Vermittlung von Medienkompetenz an aktuelle nationale und internationale Entwicklungen angepasst.

Kompetenzformulierungen und ihre Konkretisierungen zielen auf eine systematische Förderung von Medienkompetenz entlang der gesamten Bildungskette. Dabei werden schulische, wie außerschulische Lernorte einbezogen und bilden die Grundlage für die Weiterentwicklung von Lehr-Lern-Prozessen in allen Fächern. Der Medienkompetenzrahmen NRW bildet einen Orientierungsrahmen dafür, wie Medienkompetenz über alle Jahrgangsstufen hinweg entwickelt werden kann.

aus: In sieben Schritten zum schulischen Medienkonzept: Leitfaden, Medienberatung NRW, 2019, S.4ff

Der Medienkompetenzrahmen NRW sieht eine Einteilung der Kompetenzen in sechs Bereichen vor.

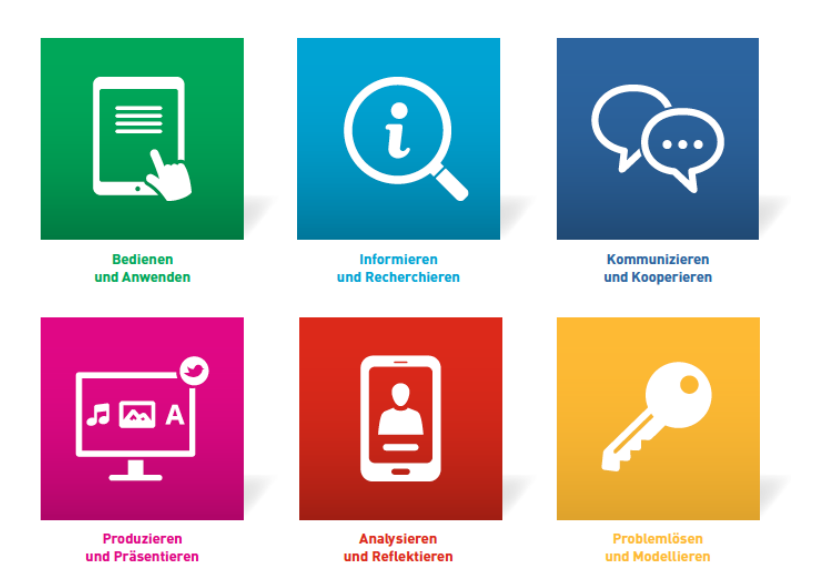

- 1. Bedienen und Anwenden beschreibt die technische Fähigkeit. Medien sinnvoll einzusetzen und ist die Voraussetzung jeder aktiven und passiven Mediennutzung.
- 2. Informieren und Recherchieren umfasst die sinnvolle und zielgerichtete Auswahl von Quellen sowie die kritische Bewertung und Nutzung von Informationen.
- 3. Kommunizieren und Kooperieren heißt, Regeln für eine sichere und zielgerichtete Kommunikation zu beherrschen und Medien verantwortlich zur Zusammenarbeit zu nutzen.
- 4. Produzieren und Präsentieren bedeutet, mediale Gestaltungsmöglichkeiten zu kennen und diese kreativ bei der Planung und Realisierung eines Medienproduktes einzusetzen.
- 5. Analysieren und Reflektieren ist doppelt zu verstehen: Einerseits umfasst diese Kompetenz das Wissen um die Vielfalt der Medien, andererseits die kritische Auseinandersetzung mit Medienangeboten und dem eigenen Medienverhalten. Ziel der Reflexion ist es, zu einer selbstbestimmten und selbstregulierten Mediennutzung zu gelangen.
- 6. Problemlösen und Modellieren verankert eine informatische Grundbildung als elementaren Bestandteil im Bildungssystem. Neben Strategien zur Problemlösung werden Grundfertigkeiten im Programmieren vermittelt sowie die Einflüsse von Algorithmen und die Auswirkung der Automatisierung von Prozessen in der digitalen Welt reflektiert.

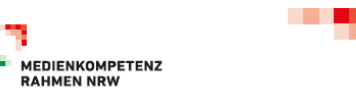

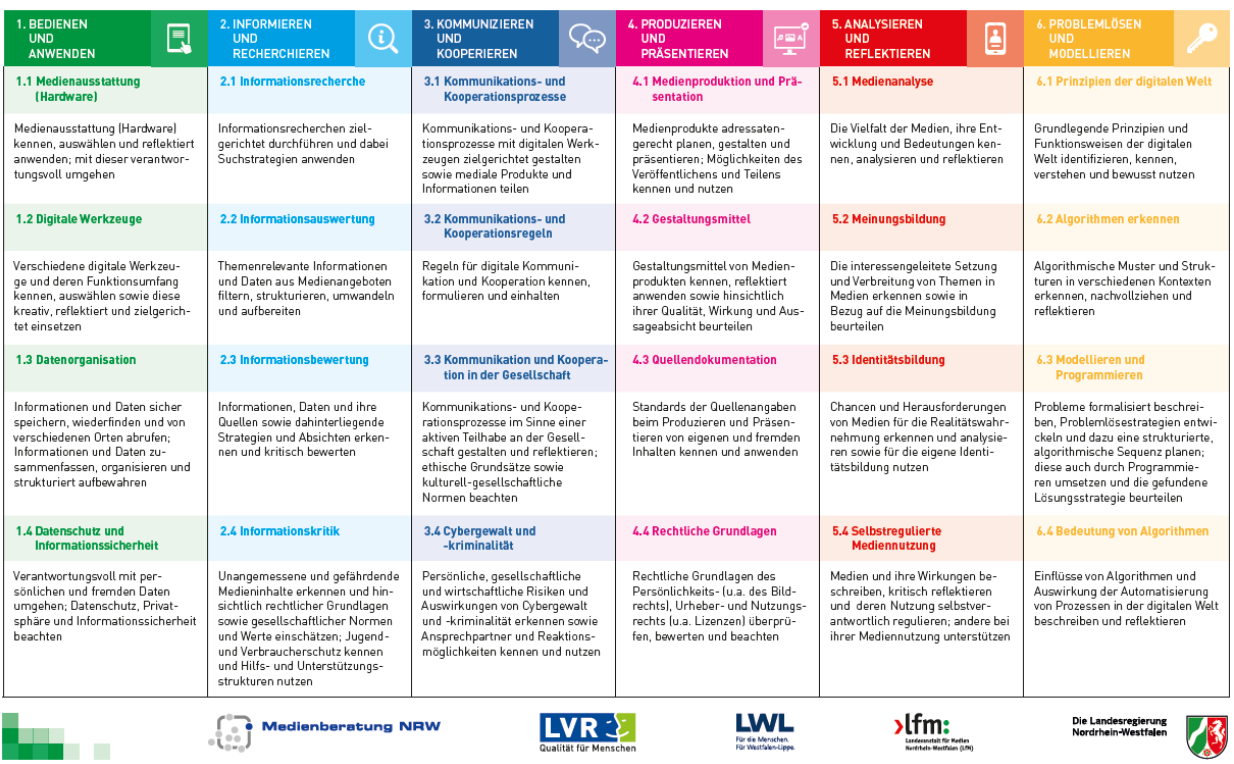

## **2.2. Der Status Quo- was haben wir bisher erreicht**

Im Bezug auf den Medienkompetenzrahmen, den beschriebenen Ausbau der IT-Infrastruktur am LLG, der Einführung der iPad-Klassen und der Einbeziehung der Unterrichtserfahrungen der Lehrerinnen und Lehrer am LLG mit digitalen Medien, zeigen folgende konkreten Beispiele, in welche Art und Weise der Aufbau der Medienkompetenzen der Schülerinnen und Schüler aktuell (Stand September 2021) fächer- und stufenübergreifend schon erreicht werden konnte.

#### **Bedienen und Anwenden**

- Alle Schülerinnen und Schüler sind mit dem Umgang von Moodle und Teams (Videokonferenz) vertraut.
- Im Unterricht nutzen die Schülerinnen und Schüler iPads und die Computerräume.
- Viele Lehrerinnen und Lehrer präsentieren Ihre Unterrichtsinhalte im Unterricht über Beamer in Kombination mit einem Apple-TV. Auch Schüler\*innen nutzen diese Mittel für Ihre eigenen Präsentationen.
- Alle Lehrerinnen und Lehrer sind für den dienstlichen Gebrauch mit i-Pads ausgestattet.
- Im Unterricht werden Apps fachspezifisch eingesetzt.

#### **Informieren und Recherchieren**

- Die Recherche bzw. Einbeziehung aktueller Sachinformationen aus dem Internet hat sich im alltäglichen Unterricht der Schülerinnen und Schüler etabliert.
- Alternativ konsumieren die Schülerinnen und Schüler Lernvideos aus dem Unterricht (eigenständig oder nach der Vorgabe der Fachlehrerinnen und Fachlehrer)
- Ausstattung von Materialien mit QR-Codes
- In zunehmendem Maße wird der Unterricht der Oberstufe jahrgangsstufenübergreifend im LMS abgebildet. Dies ermöglicht u.a. eine gezielte Nacharbeitung des aktuellen Unterrichts bzw. eine umfassende Vorbereitung auf die Abiturprüfungen.
- Die Dokumentation der Unterrichtsinhalte wird zunehmend durch interaktive Elemente ergänzt z.B. über Abfragen von Unterrichtsinhalten durch die Aktivität *Test* in Moodle, Üben bzw. Vertiefen mit H5P, etc.)

#### **Kommunizieren und Kooperieren**

- Im zunehmenden Maße wird das aktive Sprechen und Kommunizieren im Fremdsprachen deutlich erhöht. Lehrerinnen und Lehrer haben Zugriff auf mediale, audiovisuelle Originalquellen.
- Einsatz von Padlets
- Barrierefreier Zugriff auf Feedbacktools wie z.B. Socrative und Umfragetools.

#### **Produzieren und Präsentieren**

- Unterrichtsergebnisse z.B. einer Gruppenarbeitsphase werden digitalisiert aufbereitet und stehen durch den Upload ins LMS (oder OneNote) auch außerhalb des Unterrichts nachträglich zur Verfügung.

# **2.3. Anbindung an die Kernlehrpläne**

Die neuen Kernlehrpläne (G9) integrieren die Ziele des Medienkompetenzrahmens NRW in alle Schulfächer. In einer Synopse werden die entsprechenden Kompetenzen und Inhalte nach Fächern geordnet aufgeführt. Die curricularen Vorgaben tragen additiv über die Fächer und über die gesamte Sekundarstufe I hinweg dazu bei, dass das Lernen und Leben mit digitalen Medien zur Selbstverständlichkeit im Unterricht aller Fächer wird, sodass diese ihren spezifischen Beitrag zur Entwicklung der geforderten Kompetenzen leisten. Die Synopse vom 23.6.2019 findet man hier:

https://www.schulentwicklung.nrw.de/lehrplaene/upload/klp\_SI/GY19/KLP\_SI MKR\_Formulierungen\_finalb\_docx.pdf

# **2.4. Schulinterne Ausprägung des MKR am LLG**

Die Vorgaben der Synopse und die fachliche Expertise der Kolleginnen und Kollegen machen die Fachkonferenzen zu einem sinnvollen Startpunkt der Umsetzung und Weiterentwicklung des Medienkompetenzrahmens, da die Vermittlung der Medienkompetenzen durch den MKR in den einzelnen Fächern gefordert ist.

In den Jahren 2019-2020/21 fanden in den Fachkonferenzen umfangreiche Beratungen und Entscheidungen statt, dessen Ziel es war die konkreten Inhalte in den jeweiligen Fächern und Jahrgangstufen zuzuordnen.

Im Kapitel 6 findet man die **schulinterne Ausprägung des Medienkompetenzrahmens für das Landrat-Lucas-Gymnasium**. Dort kann die konkrete Umsetzung von Unterrichtsvorhaben, die in Verbindung zu den Medienkompetenzen stehen, für alle Fächer nachgelesen werden.

# **2.5. Neue Anforderungen an die Unterrichtsentwicklung**

Um zu gewährleisten, dass die mediale Unterrichtsentwicklung sich nicht nur darauf beschränkt analoges Handeln in digitales zu verwandeln, muss ein Prozess stattfinden, der die Vorzüge und den Mehrwert digitalen Lernens klar erkennbar macht. Unterricht muss zum Teil neu gedacht werden möchte man die Möglichkeiten des Lernens mit digitalen Medien voll ausschöpfen. Die Unterrichtskultur wird sich dabei verändern.

Eine Möglichkeit diesen Veränderungsprozess hervorzubringen beschreibt das SAMR-Modell nach *Puentedura (2006).* Dabei wird in vier Ebenen – von Ersetzung (Substitution) über Erweiterung (Augmentation) und Änderung (Modification) bis zu Neubelegung (Redefinition) schrittweise das analoge Handeln in das Erzeugen neuartiger digitaler Aufgabentypen überführt.

Eine genaue Beschreiben dieses Modells findet man im Kapitel 6.2.

# **3. Medienkompetenz als Prozess der Schulentwicklung**

Das Medienkonzept ist im Schulprogramm verankert und verwurzelt. Daher findet man hier neben den Einsatzmöglichkeiten im Unterricht weitere Anknüpfungspunkte um die Medienkompetenzen auch außerhalb des Unterrichts in die Persönlichkeitsentwicklung und in das Schulleben zu integrieren. Die folgenden Kapitel beschreiben die methodisch-didaktischen wie technischen Strukturen der Projekte der jüngeren Vergangenheit sowie deren Einfluss auf die Entwicklung der Kompetenzen im Sinne des Medienkompetenzrahmens. Ferner werden weitere Anknüpfungspunkte des Schulprogramms an der Medienkompetenzentwicklung aufgezeigt. Am Ende des Kapitels wird zudem ein Ausblick gegeben welche Ziele noch erreicht werden sollten um diesen Prozess weiterhin erfolgreich fortzuführen.

#### **3.1. Das iPad-Klassen-Projekt im Schuljahr 2021/22**

Im Schuljahr 2021/22 ist das iPad-Klassen-Pilotprojekt am LLG gestartet. Das grundlegende Ziel dieses Projektes ist es, die Möglichkeiten des digital gestützten Lernens für die Unterrichtsentwicklung im Hinblick auf Individualisierung und Differenzierung zu erproben. Von entscheidender Bedeutung wird es u.a. dann sein, die Dosierung und das Timing von individualisierten Unterrichtsphasen, ein lernförderliches Klima, herausfordernde Aufgaben und eine Feedbackkultur in der Unterrichtskultur miteinander zu vernetzten. Spätestens hier schließt sich der Kreis, dass der Ausbau des individualisierenden und differenzierenden Unterrichtes am LLG die ständige Anforderung bleibt.

Die Nutzung digitaler Werkzeuge im Unterricht sollte daher exemplarisch folgenden Ansprüchen erfüllen, die in Abhängigkeit methodischer bzw. fachdidaktischer Entscheidungen relevant sind:

- Zielgerichtetes und effektives Lernen der Schüler\*innen und Schüler
- Zeitlich begrenzten Unterricht in Kleingruppen u.a. mit entsprechenden unterschiedlichen Förderschwerpunkten
- Durchführung einer individuellen Diagnostik für Schüler\*innen und Schüler, als Ausgangspunkt des Lernprozesses
- Kooperatives Lernen in heterogenen Lerngruppen
- Unmittelbares Feedback für Schülerinnen und Schüler, um den weiteren Lernprozess zu steuern
- Fächerübergreifende Öffnung des Unterrichts in Form von Projekten, die in unterschiedlichen Organisationsformen durchgeführt werden
- Die immer wiederkehrende Aktivierung des Vorwissens der Schülerinnen und Schüler

In den letzten fünf Jahren konnte seitens des Kollegiums wertvolle Erfahrungen im Umgang von iPads im Unterricht gesammelt werden. Standen dafür bisher lediglich 50 iPads in iPad-Koffern zur Verfügung, werden nun drei 8er-Klassen 1:1 mit iPads der Schule ausgestattet. Diese iPads wurden im Rahmen der Bildungsoffensive NRW im Zuge des Distanzlernens seitens des Schulträgers für Schüler bereitgestellt, die zu Hause nicht über digitale Endgeräte verfügten und sind nun nach Beendigung des Distanzlernens wieder in den Schulfundus übergegangen. Die iPads sind im sogenannten Mobile Device Management (MDM) namens JAMF School des Schulträgers eingebunden und somit verwaltete Geräte, die mit Profilen versehen bestimmte Aktivitäten und Nutzung von bestimmten Apps verhindern bzw. einschränken. Als wichtige App wurden OneNote und GoodNotes als ständige Dokumentations-App verbindlich festgelegt. Weitere Apps für den Unterricht wurden im Vorfeld in den Fachkonferenzen abgefragt. Zur besseren Lehrer-Schüler-Kommunikation und zu einem gelungeneren Classroom-Management kann darüber hinaus die Classroom-App von Apple benutzt werden. Alle Apps wurden über das MDM installiert und auch auf den seit 10/2020 für alle Lehrer\*innen vom Schulträger zur Verfügung gestellten dienstliche iPads für Lehrkräfte vorhanden.

Das methodisch-didaktische Konzept der iPad-Klassen betont einen sinnvollen Einsatz im bereits erwähnten Sinne. Um den Einstieg in den alltäglichen Unterricht mit dem iPad zu erleichtern bzw. abzustimmen, vereinbarten die unterrichtenden Lehrerinnen und Lehrer folgende Punkte:

- Die Anteile digitalen und analogen Lernens sollen zielorientiert aufeinander abgestimmt werden.
- Die Heftführung o.ä. kann in Abhängigkeit vom Fach und von der Lehrkraft digital oder analog erfolgen (z.B. in Kunst eine analoger Kunsthefter, in Biologie eine digitale Projektmappe)
- *Bewegung im Raum*! Das iPad schafft neue Möglichkeiten bedeutend weniger "tafelzentriert" zu arbeiten. Deshalb kann es sinnvoll sein sich als

Lehrkraft stets im Klassen- oder Fachraum zu bewegen und die Position wechseln. Nur so erkennt man, ob Probleme auftreten, bei denen die Lehrkraft weiterhelfen muss bzw. man behält den Überblick über die Arbeit der Schüler.

Die reibungslose Nutzung der iPads wird gewährleistet durch folgende Richtlinien:

- Regelmäßiges Einsetzen der iPads fördert den sicheren bedarfsgerechten Umgang mit den Geräten (Routinebildung). Dazu planen die Lehrerinnen und Lehrer zusätzliche Unterrichtszeit ein.
- Sind die Schülerinnen und Schüler mit der Technik vertraut, treten im Unterricht deutlich weniger Probleme auf. Die Lehrkräfte sollten dabei die Schüler\*innen auch dahingehend unterstützen, sich besser zu organisieren, indem man ihnen zeigt, wie hilfreiche Apps (Kalender, Hausaufgaben-App, eLearning-Plattformen usw.) eingesetzt werden können
- Fachspezifische Apps und Programme werden von jedem\*r Fachlehrer\*in im Unterricht angemessen eingeführt, erläutert und eingeübt.
- *Werde nicht müde, alles doppelt und dreifach zu sagen!* Die Erfahrung zeigt, dass Schüler\*innen erst nach mehrfacher Wiederholung Abläufe, Anweisungen und Inhalte wirklich erfassen

Für den Ablauf im Unterricht wurde weiterhin vereinbart:

- Wochenpläne und Aufgaben werden in der Regel über Moodle bereitgestellt. Nach Absprache mit der Lerngruppe kann die Bereitstellung von Arbeitsmaterialien über Teams erfolgen.
- Im Falle des Distanzunterrichts werden Ankündigungen, Wochenpläne bzw. Aufgaben über Moodle bereitgestellt.
- Die Abgabe der Aufgaben aus den Wochenplänen erfolgt dementsprechend auch in Moodle.
- Nach Absprache mit der Lehrkraft werden digitale Aufgaben im Unterricht über Moodle, Teams, OneNote, AirDrop oder die Classroom-App zur Verfügung gestellt.
- Des Weiteren erfolgen Arbeitsaufträge auch analog (Experimentdurchführung, Bildgestaltung, Sportübungen, etc.).
- Auf dem iPad befinden sich die digitalen Lehrwerke für den Fachunterricht.

In den Klassenzimmern und Fachräumen stehen daneben in ausreichender Anzahl gedruckte Lehrwerke zur Verfügung

Die Einführung der iPads im Unterricht stellt somit einen gewaltigen Zuwachs an digitaler Medienkompetenz dar ,da sich dadurch vielfältige neue Möglichkeiten der Gestaltung des Unterrichts in allen Fächern anbieten.

## **3.2. Einführung von M365 im Schuljahr 2020/21**

Zum Schuljahrs Wechsel 2020/21 wurde vom Schulträger Microsoft 365 (M365) an den Schulen zur Verfügung gestellt. Alle Schülerinnen und Schüler und alle Lehrkräfte erhielten - nach entsprechender Zustimmung zu den Datenschutzbestimmungen - eigene Accounts und Zugangsdaten. Implementiert wurde das Paket von der für das Schulnetzwerk zuständigen Partnerfirma des Schulträgers AIXConcept aus Aachen. Sodann konnte ab Herbst 2020 nach vorhergehenden umfangreichen internen Fortbildungen, alle Videokonferenzen im Distanzlernen in **MS Teams** durchgeführt werden. Auf freiwilliger Basis durften auch andere Apps genutzt werden, insbesondere das Kursnotizbuch in **OneNote**. Dafür wurde eine Pilotgruppe eingerichtet. Als grundsätzliche Regel wurde festgelegt:

> *"Moodle für asynchrones Lernen" "M365 für synchrones Lernen"*

MS Teams hat sich vor allem im Kontext der Lehrerkommunikation untereinander als sehr nützliches Werkzeug für Videokonferenzen und Gruppenkommunikation durchgesetzt. Zusätzlich wird auch versucht, Schüler\*innen in Quarantäne zu den normalen Kursen hinzuzuschalten. Zu beachten ist jedoch, dass es immer wieder Bedenken seitens der Datenschutzbeauftragten verschiedener Länder zur Verwendung von M365 gegeben hat und gibt. Daher blieb und bleibt bis heute MOODLE die relevante Plattform für Aufgaben, Inhalte und Kommunikation. Trotzdem trägt auch M365, wie Moodle, einen Beitrag zum Punkt "Bedienen und Anwenden" des Medienkompetenzrahmen im Feld 1.2. "Verschiedene digitale Werkzeuge und deren Funktionsumfang kennen, auswählen sowie diese kreativ, reflektiert und zielgerichtet einsetzen" bei.

## **3.3. Einführung von Moodle im Schuljahr 2019/20 – "Lernen auf Distanz"**

Nach Ausbruch der Coronapandemie im Dezember 2019 und dem damit verbundenen Lockdown für Schulen am März 2020 wurde am LLG innerhalb von wenigen Tagen unter maßgeblicher Unterstützung des Medien/IT-Teams des LLG die Learning Content Management (LMS) Plattform **Moodle** am LLG implementiert. Moodle dient fortan als zentrales Instrument der Wissensvermittlung, für Aufgaben und zur Kommunikation genutzt wurde. Zusammen mit Leitfäden, Schulungen und Konzepten wurde so sehr schnell ein weitestgehend ordnungsgemäßes "Lernen auf Distanz" ermöglicht. Mit der Ausleihe von Laptops und iPads des Schulträgers seit Mai 2020 hatte das LLG dafür gesorgt, dass alle Schüler\*innen zu Hause über digitale Endgeräte verfügten und damit der Distanzunterricht auf Moodle durchgeführt werden konnte. Alle Schüler\*innen konnten hier sowohl in Fach-Kursen als auch in Klassenleitungs-Kursen (Sek. I) oder Stufen- Kursen (Sek. II) erreicht werden. Die Lehrkräfte haben sich begleitet von Workshops seit April 2020 in Moodle eingearbeitet.

Seit Beginn des Schuljahres 2020/21 gibt es verbindliche Vorgaben für die Arbeit mit Moodle im Lernen auf Distanz, die in einem Leitfaden festgehalten sind. Auf Moodle ist jeder Klassen- und Fachkurs folgendermaßen aufgebaut:

- 1. "Ankündigungen"
- 2. "Forum"
- 3. "Chat" (verpflichtend für KL-Kurse alt: Teams-Videokonferenzen)
- 4. "Themen" nach Kalenderwochen bezeichnet, aktuelle zuerst

Alle Arbeitsblätter und Aufgaben werden als PDF in entsprechenden Themenbereichen nach Kalenderwoche bezeichnet. Dabei werden möglichst keine umfangreiche Text-/Aufgabeneingabe in Moodle selbst erzeugt, zusätzlich sind weitere Aktivitäten auf Basis der Aufgaben möglich. Links zu Erklärvideos, Verwendung von kollaborativen Dokumenten usw. sind erwünscht.

Damit trägt Moodle einen großen Beitrag zum Punkt "Bedienen und Anwenden" des Medienkompetenzrahmen im Feld 1.2. "Verschiedene digitale Werkzeuge und deren Funktionsumfang kennen, auswählen sowie diese kreativ, reflektiert und zielgerichtet einsetzen" bei, da die Schüler und Schülerinnen auch im Unterricht, auf jeden Fall aber beim "Lernen auf Distanz" verstärkt auf das von Lehrer\*innen bereitgestellte Material zugreifen, Aufgaben hochladen und mit Lehrer\*innen kommunizieren. Zudem kann verpasster Stoff nachgearbeitet werden.

#### **3.4. Das Projekt iPad-Koffer ab 2015**

Der Ausbau der Medienkompetenzen und die Förderung des mediengesteuerten Lernens sowie der individuellen Lernprozesse war schon 2016 Ziel bei der Einführung von Tablet-Koffern am LLG gewesen. Durch ein Ausleihsystem sollten möglichst vielen Lerngruppen und Kolleginnen und Kollegen die Möglichkeit gegeben werden Tablets im Unterricht auszuprobieren und die vielfältigen Einsatzmöglichkeiten zu erproben.

Auf Initiative und durch die kraftvolle Unterstützung des **Fördervereins** des Landrat-Lucas-Gymnasiums wurde bereits Ende 2014 die Planungen des Tablet-Projekts angestoßen. Seit 2015 hat die Tablet-PC-Gruppe und das Medienteam des LLG- unter Einbeziehung des gesamten Kollegiums- sich den vielen pädagogisch - didaktischen und auch technischen Fragestellungen gewidmet, die mit der Einführung und Nutzung von Tablets im Unterricht zu beachten waren. Schließlich wurde sich zu Beginn des Jahres 2016 für die Anschaffung von 50 iPads Air 2 von Apple mit 64 GB in drei Koffern inkl. Routern, Apple TV und MacBook als Ausleihsystem entschieden und bei der Firma Bense, Apple Education Expert, in Düsseldorf angeschafft.

Die Implementation der Bildungsfunktionen, die es erst seit Frühjahr 2016 mit Erscheinen der Apple iOS-Version 9.3 möglich waren, stellen dabei das Herzstück dar: Die individuelle Anmeldung ("geteilte iPads") der Schüler an den i-Pads garantiert Datensicherheit und ermöglicht durch die damit verbundenen Nutzung der "Classroom-App**"** durch den Lehrer interaktive Szenarien und Kontrolle. Den Schülern steht seitdem eine individuelle iCloud-Anbindung mit derzeit 200 GB Speicherplatz pro Schüler zur Verfügung. Wurde zu Beginn von 2016-2020 die Geräteverwaltung im Haus durch den Profilemanager (PM) von Apple bewerkstelligt, so werden die iPads seit 2020 über die mobile Geräteverwaltung (Mobile Device Management, MDM) JAMF von der Firma Zuludesk seitens des Schulträgers bzw. über die Firma IVL technisch verwaltet.

Alle Geräte und Accounts für alle Schüler sind an dem Apple School Manager (ASM) angemeldet.

Seit dem Schuljahr 2021/22 wird aus Datenschutzgründen und Wunsch des Schulträgers auf die individuelle Anmeldung mit Schüler-Accounts und damit verbundene Nutzung der iCloud verzichtet und ein Zugang nur noch über den sog. Gastzugang bereitgestellt, den es seit iPadOS 13.4, erstmals erschienen im März 2020, gibt. Dieser ermöglicht eine automatische temporäre Anmeldung und damit eine geschützte Nutzung jedoch ohne Speichermöglichkeiten auf dem Gerät. Nach der Abmeldung werden alle individuellen Daten inklusiv Verlauf automatisch gelöscht, so dass das Gerät anschließend dem nächsten Nutzer wieder zur Verfügung steht. Der Anmeldevorhang und die administrativen Arbeiten werden dadurch erheblich vereinfacht, so dass ein niederschwelliger Einsatz für den Unterricht ermöglicht wird.

#### **3.5. Informatik in Stufe 5 und 6**

In der Klassenstufen 5 und 6 werden die Schüler\*innen bereits durch den Informatik-Unterricht an den kritischen Umgang mit den neuen Medien herangeführt. Über die sachgerechte Bedienung eines PCs, des schuleigenen Netzwerkes und der Benutzung gängiger Programme und das selbstständige Programmieren hinaus findet eine Auseinandersetzung über den Datenschutz und den Schutz der Privatsphäre im Internet statt. Der Fokus liegt auf informatischen Themen, die seit dem 01.08.2021 im Kernlehrplan veröffentlicht sind.

#### **3.6. Wahlkurse**

Als fester Bestandteil des Unterrichts findet der Medienkompetenzerwerb auch in verschiedenen Wahlkursen statt.

- WPU Mathe/Informatik in Stufe 8 und 9
- WPU Medienpädagogik in Stufe 8 und 9
- WPU Journalismus-Kurs in Stufe 8 und 9, sowie in der SII (u.a. Online-Journalismus, Artikel auf der LLG-Homepage)

# **3.7. Die Schülerfirma YoungGeneration Computerservice**

Die in der Rechtsform einer Schülergenossenschaft geführte Schülerfirma YoungGeneration Computerservice ist Bestandteil des IT- und Medienteams und kümmert sich um verschiedenste Wartungsarbeiten von PCs, Beamer, Whiteboard etc. innerhalb der Schule und auch außerhalb. Sie arbeitet zwar unter Anleitung von Lehrkräften, jedoch auch sehr eigenständig. Mehr Informationen dazu befinden sich auf unserer Homepage unter: https://www.landrat-lucas.org/informationen-yougen.html

#### **3.8. Medienscouts**

In den letzten Jahren wurden am LLG Schülerinnen und Schüler unter Anleitung zum sogenannten Medienscout ausgebildet.

Das Projekt Medienscouts NRW unterstützt Schulen dabei, präventiv Probleme wie Cybermobbing, Sexting, Datenmissbrauch und exzessive Mediennutzung im schulischen Alltag aufzugreifen und zu bearbeiten. Wesentlich für den Erfolg des Projektes ist es, dass Jugendliche als Medienscouts Schülerinnen und Schüler bei ihrer Mediennutzung beraten und ihnen die Fragen beantworten, die sich ihnen rund um die Themen Smartphone-Nutzung, Soziale Netzwerke, Internet & Co. Stellen. Mit Hilfe des Projektes lernen und vermitteln Schülerinnen und Schüler durch den Ansatz der "Peer-Education" die Kompetenzen, die Voraussetzung sind für einen sicheren, fairen und selbstbestimmten Umgang mit digitalen Medien.

(zitiert aus: https://www.medienscouts-nrw.de/das-projekt/ )

Derzeit ist das Projekt aufgrund personeller Wechsel in der Lehrerbetreuung in einer Umbruchphase und bedarf eines konzeptionellen Neuanfangs.

## **3.9. Die nächsten Schritte – Ein Ausblick**

Der Auf- und Ausbau der Medienkompetenz von Schülerinnen und Schülern wirkt sich positiv auf die Unterrichtsqualität aus. Die im Kapitel 2.1 Status Quo skizzierte Variabilität unterrichtlichen Handles, der ständige Ausbau der IT-Infrastruktur und die Fortsetzung der in den Abschnitten 3.1 – 3.8 dargestellten Mediennutzung am LLG bestätigen dies in der alltäglichen Unterrichtspraxis.

Eine Antwort auf die real stattfindende digitale Transformation in der Gesellschaft können wir nur dann geben, wenn unsere Schülerinnen und Schüler auf ein sachgerechtes, selbstbestimmtes, kreatives und sozialverantwortliches Handeln vorbereitet werden. Folgende Aufgaben liegen vor uns:

- Fortsetzung der zeitnahen Reflektion und Auswertung langer Phasen des Distanzunterrichtes, um die erworbenen Kompetenzen der Schülerinnen und Schüler auch im Präsenzunterricht weiter zu stärken.
- Das Kollegium am LLG entwickelt im Zusammenhang der Schulentwicklung LLG 2.0 gemeinsam ein gefestigtes pädagogisches und didaktisches Grundverständnis auf folgender Grundlage: Der Medieneinsatz im Unterricht umfasst eine Medienerziehung, die im **Bereich Wissen** Kreativität, kritisches Denken, Kommunikation, Kollaboration, Kollaboration, im **Bereich Persönlichkeit** die Eigenschaften Achtsamkeit, Neugier, Mut, Resilienz, Ethik und Menschführung, im **Bereich Reflektion von Lernprozessen** Lernziele, Lernstrategien und Ergebnisse berücksichtigt.
- Die Schülerinnen und Schüler erleben im Lernprozess einen höheren Grad an Selbststeuerung nicht als Selbstzweck, sondern zunehmend als die Erfüllung persönlicher Erfordernisse.
- Der Unterricht entwickelt im Rahmen der Kernlehrpläne Antworten auf Problemstellungen, die für Schülerinnen und Schüler persönlich bedeutsam sind.
- Schülerinnen und Schüler erleben ihre persönliche Bildungsbiographie zunehmend als kontinuierlichen Prozess, u. a. durch einen unmittelbaren digitalen Zugriff auf Jahrgangsstufen übergreifende Ergebnisse von Lernprozessen.
- Die zukünftige Unterrichtskultur kombiniert verschiedene Arten des Blended Learnings.
- Prüfen der Relevanz des Einsatzes der HPI-Cloud für die MINT-Fächer
- Die Mediennutzung im Unterricht erfordert einen uneingeschränkten Zugang zu digitalen Inhalten. Alle dafür notwendigen Vorsetzungen zu schaffen, ist unausweichlich: Flächendeckendes W-LAN in allen Klassenräumen und im Schulgelände sowie die Bereitstellung digitaler Endgeräte für alle Schülerinnen und Schüler.

# **4. Technische Ausstattung**

Um die unterrichtlichen Ziele des Erwerbs der Medienkompetenz zu erreichen, bedarf es einer entsprechenden digitalen und IT-Ausstattung. Eine ausreichende Anzahl digitaler Endgeräte (PC, Tablets, Dokumentenkameras etc.), modern ausgestattete IT-Räumlichkeiten, die Vernetzung der Arbeitsplätze untereinander, ein Gigabit-Internetzugang in allen Räumen und ein zuverlässiges, flächendeckendes WLAN ist dabei unverzichtbar.

Wesentlich ist auch der unkomplizierte, einfache und sofortige Einsatz der digitalen Medien ohne große Verzögerungen, da nur dann ein Mehrwert durch den Einsatz erzielt werden kann, der den Unterricht wirklich unterstützt und befördert wenn er ihn nicht durch hohe Aufbau – und Wartezeiten behindert.

Eine **Bestandsaufnahme** des technischen Ist-Zustands ist daher nötig um im Austausch mit dem Schulträger zukünftige Maßnahmen zur Sachausstattung sinnvoll zu begründen und nachhaltig zu planen.

# **4.1. Digitale Infrastruktur**

- Eine Gigabit-Glasfaseranbindung an das Internet existiert seit wenigen Jahren. Sie wurde vom Schulträger beauftragt und ist abgeschlossen. Partner der Stadt Leverkusen ist dabei die Informationsverarbeitung Leverkusen GmbH (IVL).
- Alle Räume besitzen LAN-Anschlüsse und einen Deckenbeamer, sowie Anschlüsse um einen PC/Notebook/Tablet mit dem Beamer zu verbinden.
- Eine flächendeckende, lückenlose gigabitfähige WLAN-Versorgung für Schulgeräte gibt es derzeit noch nicht. Jedoch gibt es dies im gesamten B-Gebäude und großen Teilen des A-Gebäude
- Seit dem Schuljahr 201/22 werden sukzessive alle Räume mit Apple-TV ausgestattet. Bisher sind 22 Apple TVs installiert.
- Das Schulnetzwerk MNSPro der Firma AIXConcept stellt die Verbindung aller Rechner mit den Schulservern her.

## **4.2. Digitale Hardware**

#### **Windows- PC**

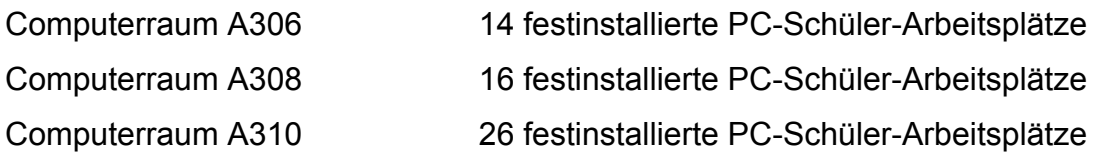

In den Computerräumen befinden sich zusätzlich jeweils ein festinstallierter Lehrer-PC

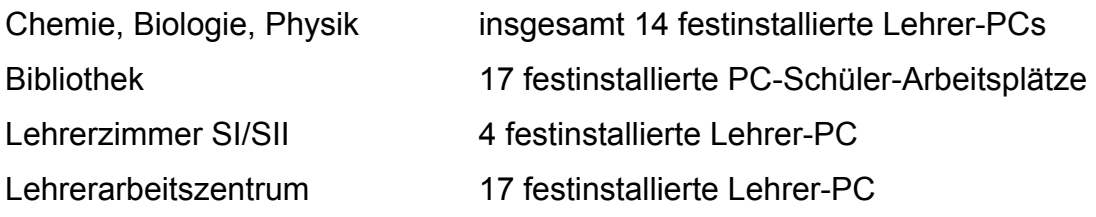

#### **Windows-Notebook**

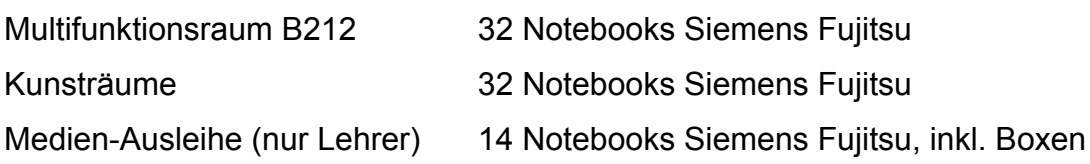

#### **Apple iPad**

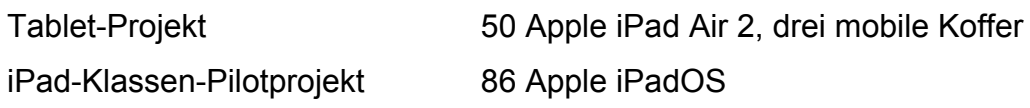

#### **Dokumentenkameras**

Fachschaften

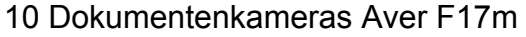

#### **Digitale Tafeln**

B007, B212, Chemie 3 interaktive digitale Tafel von Promethean

#### **VR- Brillen**

Insgesamt 90 VR- Brillen besitzt das LLG. Diese sind im Besitz der MINT-Fächer können jedoch von allen Fachschaften genutzt werden.

#### **4.3. PC-Software und Lizenzen**

Das LLG nutzt eine Vielzahl an verschiedenen Programmen und Software-Lösungen. Es wird versucht möglichst viel per kostenloser, open source-Software abzudecken, ganz lassen sich Lizenzprodukte nicht ersetzen.

Folgende Softwarepakete und Programme sind auf allen Schul-PCs und Notebooks installiert:

- MS Office
- Libre Office
- Videoprogramm VLC
- Bildbetrachtung IrfanView
- TinSpireCAS (CAS-Taschenrechner)

Weiterhin gibt es viele weitere spezielle Anwendungen die nur auf einzelne PC-Gruppen verteilt werden z.B. CorelDraw, Videoschnittprogramm für den Fachbereich Kunst.

## **4.4. Lernmanagementsysteme (LMS)**

Seit der Corona-Krise ist am LLG das Lernmanagementsystem Moodle im Einsatz (s.o. 3.3.).

## **4.5. iPads und Apps**

Derzeit sind auf den iPads ca. 70 Apps installiert. Durch die Überführung der Geräteverwaltung an die IVL wird seit 2020 Apps nur noch zentral über den Fachbereich Schulen (FB 40) beschafft. Kostenpflichtige Apps müssen zusätzlich eine didaktische Begründung erhalten.

## **4.6. Nutzungs-Statistiken**

Die drei PC-Räume A306, 308 und 310 sind zu ca. 60% dauerhaft von Informatik-Unterricht belegt. 40% stehen zur Belegung durch andere Kurse per Buchungssystem zur Verfügung.

Der Raum B212 wird vor allem durch den Technik Unterricht der Stufen 9 und der Sek II belegt. Freie Kapazitäten können auch durch fachfremde Kurse belegt werden. Eine Nutzung der PCs bzw. Notebooks erfolgt ständig während der Unterrichtszeiten.

Die PCs der Klassenräume im A-Gebäude 1. Etage sowie in den MINT- Fachräumen werden ebenfalls dauerhaft benutzt, gleiches gilt für die Ausleih-Notebooks, die ständig im Einsatz sind und von 10 auf 14 erhöht wurden.

Die iPad-Koffer werden alle drei mindestens einmal täglich benutzt.

Die iPads der iPad-Klassen sind im Dauereinsatz.

Das Smartboard in B007 ist sehr veraltet und wird nicht mehr benutzt. Das Smartboard in B212 wird permanent benutzt, wenn dort Unterricht ist. Das Chemie Smartboard ist neu.

## **4.7. Prozesse, Verwaltung, Wartung**

Das **Medienteam** des Landrat-Lucas-Gymnasiums ist ein Zusammenschluss von Leherinnen und Lehrern, die es sich zur Aufgabe gemacht die Entwicklung des Lernen mit neuen Medien an unserer Schule zu fördern und zu organisieren. Das Medienteam besteht aus den Gruppen: Medienausstattung, Mediencurriculum, Apple-Admins und Web-Admins.

Die einzelnen Teams...

- § konzipieren und entwickeln stetig das Medienkonzept
- § organisieren und planen eine an den Anforderungen des Medienkonzepts orientiertes, moderne Medienausstattung
- betreuen das iPad-Projekt
- § betreuen die Homepage

Das **IT-Team** des Landrat-Lucas-Gymnasiums besteht ebenfalls aus verschiedenen Gruppen. Diese betreuen an unserer Schule:

- § das Unterrichts- und Verwaltungsnetzwerk
- alle PCs, Notebooks, Beamer, Whiteboards und Ausleihgeräte

Alle Windows-PCs und Notebooks sind im **Unterrichtsnetzwerk MNSPro** der Firma AIXConcept angemeldet. Alle Schüler und Lehrkräfte verfügen über ein passwort-gesichertes Homeverzeichnis zur Speicherung ihrer persönlichen Daten. Verschiedene Softwarepakte und Lizenzen sind auf allen Rechnern in-

stalliert. Die Verteilung von Software erfolgt ebenfalls über Roll-Outs der Firma AIXConcept in Verbindung mit dem IT-Team der Schule.

Am LLG gibt es ein gut organisiertes **1st-Level-Support –System** zur Wartung und Pflege aller IT-Endgeräte. Mehrere qualifizierte Lehrkräfte, meist Informatik oder Techniklehrer sowie die genossenschaftlich geführte Schülerfirma YoungGeneration sorgen für die Pflege und Wartung aller Beamer, PCs und Notebooks und iPads. Ein detaillierter IT- und Medien-Übersichtsplan schafft Transparenz über die personellen Zuständigkeiten an unserer Schule.

Der **2nd-Level-Support** übernimmt in Verbindung mit dem Schulträger die Firma AIXCocnept. Über eine Kontaktperson der Schule besteht eine direkte Verbindung. Aufgaben werden über ein Ticketsystem übermittelt.

# **4.8. Bedarfsermittlung**

Ohne eine Basis-Infrastruktur ist ein sinnvoller Einsatz mobiler Endgeräte nicht möglich. Fehlende oder defekte Geräte sind genau so ärgerlich wie eine langsame Internetverbindung. Daher sind zentrale Ziele:

- Ausbau des gigabitfähiges WLAN Netzwerk in der gesamten Schule
- Deckenbeamer in allen Räumen vervollständigen
- Apple TV in allen Räumen zur drahtlosen Übertragung vervollständigen
- Weitere Dokumentenkameras auch zur Ausleihe
- Digitale Tafeln in einigen Räumen
- Weitere iPad Koffer zur Ausleihe

# **5. Fortbildungen**

Neben der technischen Ausstattung bilden aber auch die Kompetenzen der Lehrkräfte eine Grundvoraussetzung für gelungene Einsatzszenarien von Medien im Unterricht. Auch sie sind Bestandteil des Medienkonzepts und fließen ein in die Fortbildungsplanung der Schule. Seit der Coronakrise kam es im Zuge der Digitalisierung der Schule zu sehr umfangreichen Fortbildungen, die z.T. per Videokonferenz stattfanden. Dabei wurden Workshops durch Lehrkräfte und auch externe Experten geplant und durchgeführt. Die Themen entsprachen den Bedürfnissen zur Umsetzung von Moodle/Jitsi, M365/ Teams/OneNote, iPad-Nutzung.

Die Fortbildungen müssen stetig fortgeführt und erweitert werden, damit ein reibungsloser und weiterführender Unterricht zur Vermittlung digitaler Kompetenzen ermöglicht werden kann. Im Oktober 2021 findet ein pädagogischer Tag zum digitalen Unterrichten statt, an dem das Kollegium in Workshops je nach Bedarf weitergebildet wird.

Die gesamte Fortbildungskonzeption folgt dem SAMR-Modell nach *Puentedura (2006),* dass schrittweise einen Übergang von einfachsten Anwendungen digitaler Medien zum komplexen Einsatz für die Unterrichtsgestaltung und Kompetenzschulung der Schüler\*innen schafft. Eine detaillierte Beschreibung des SAMR Modells findet man in Kapitel 6.2.

# **6. Anhang**

# **6.1. MKR NRW und die Umsetzung am LLG**

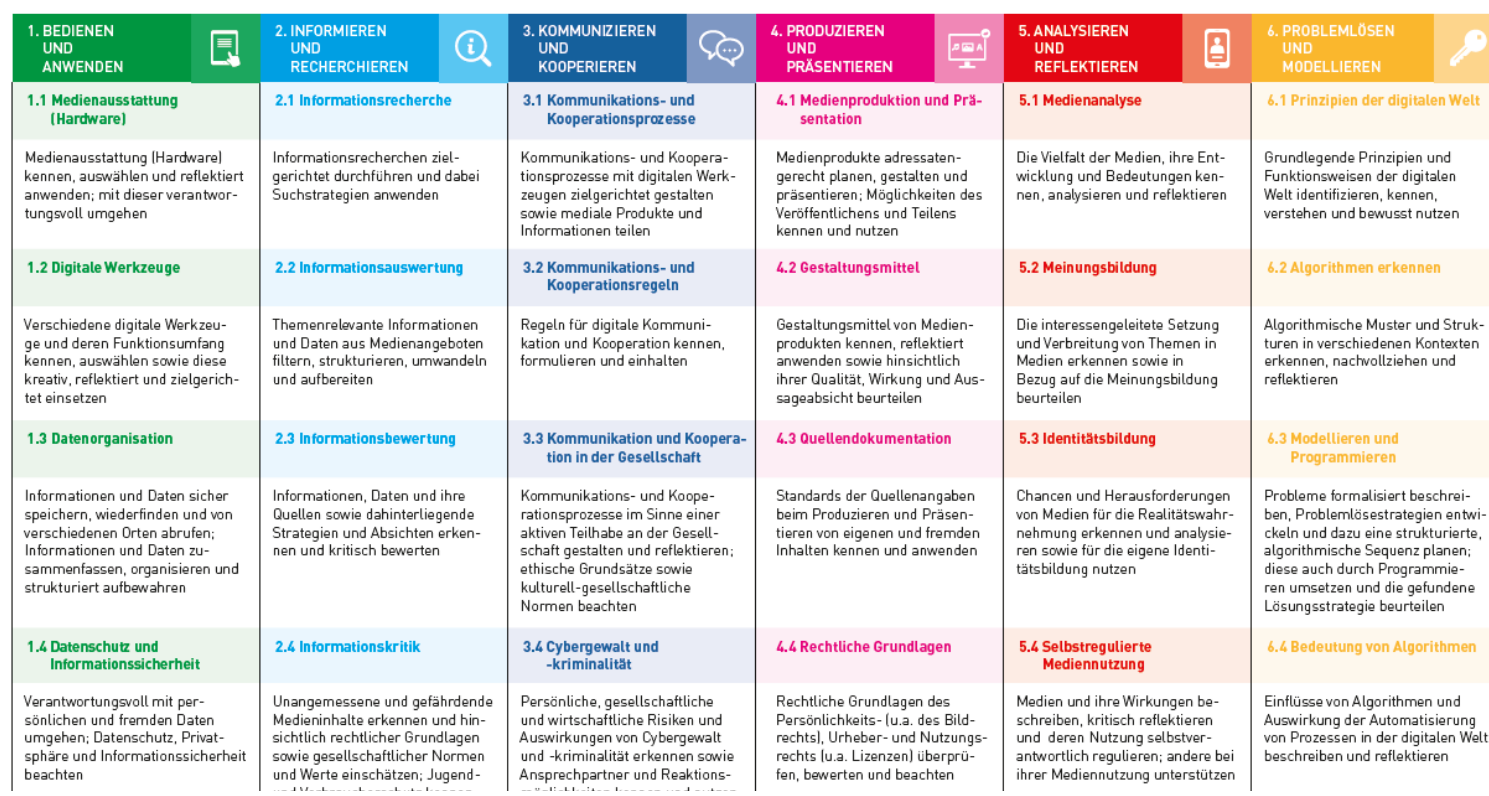

m.

**MEDIENKOMPETENZ<br>RAHMEN NRW** 

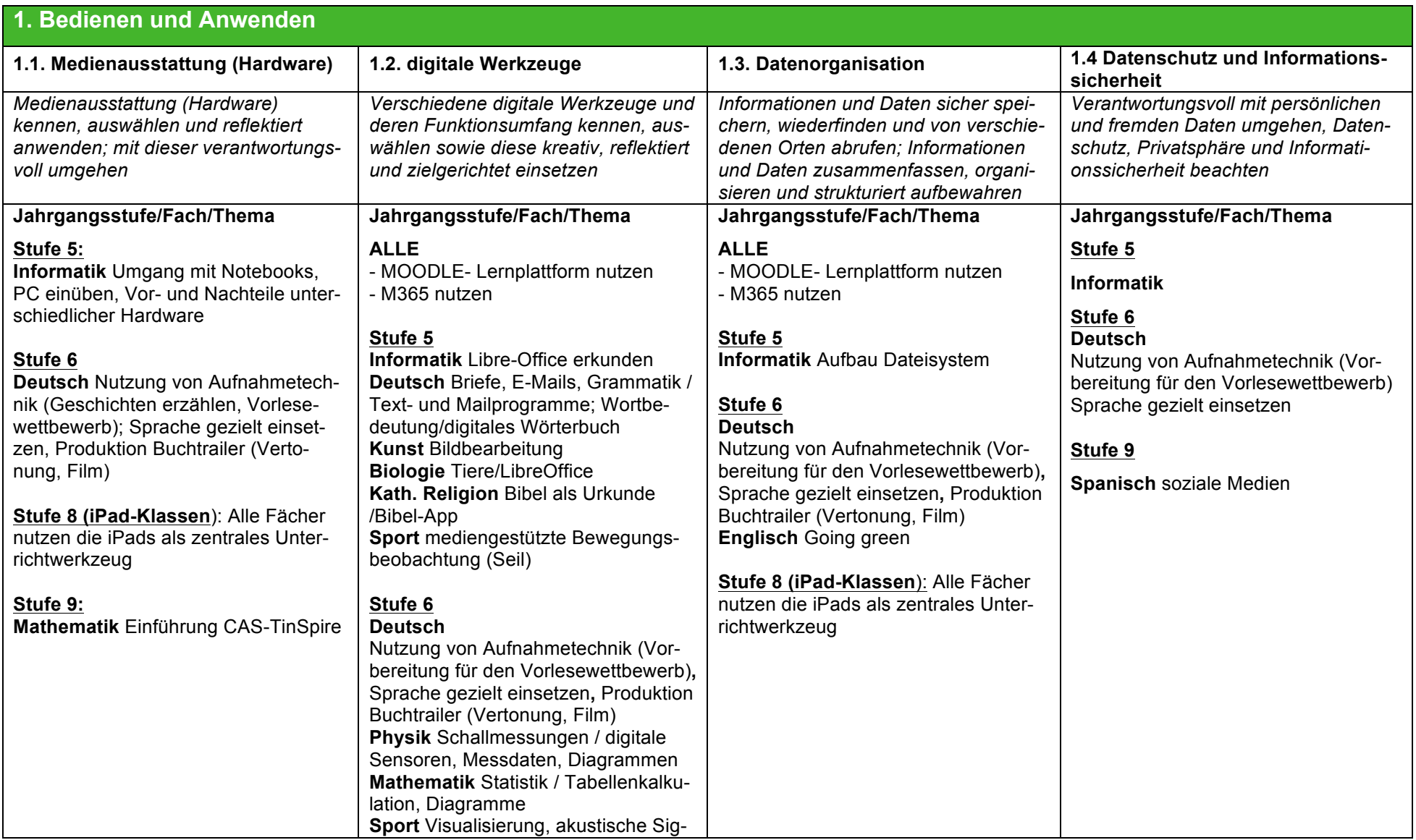

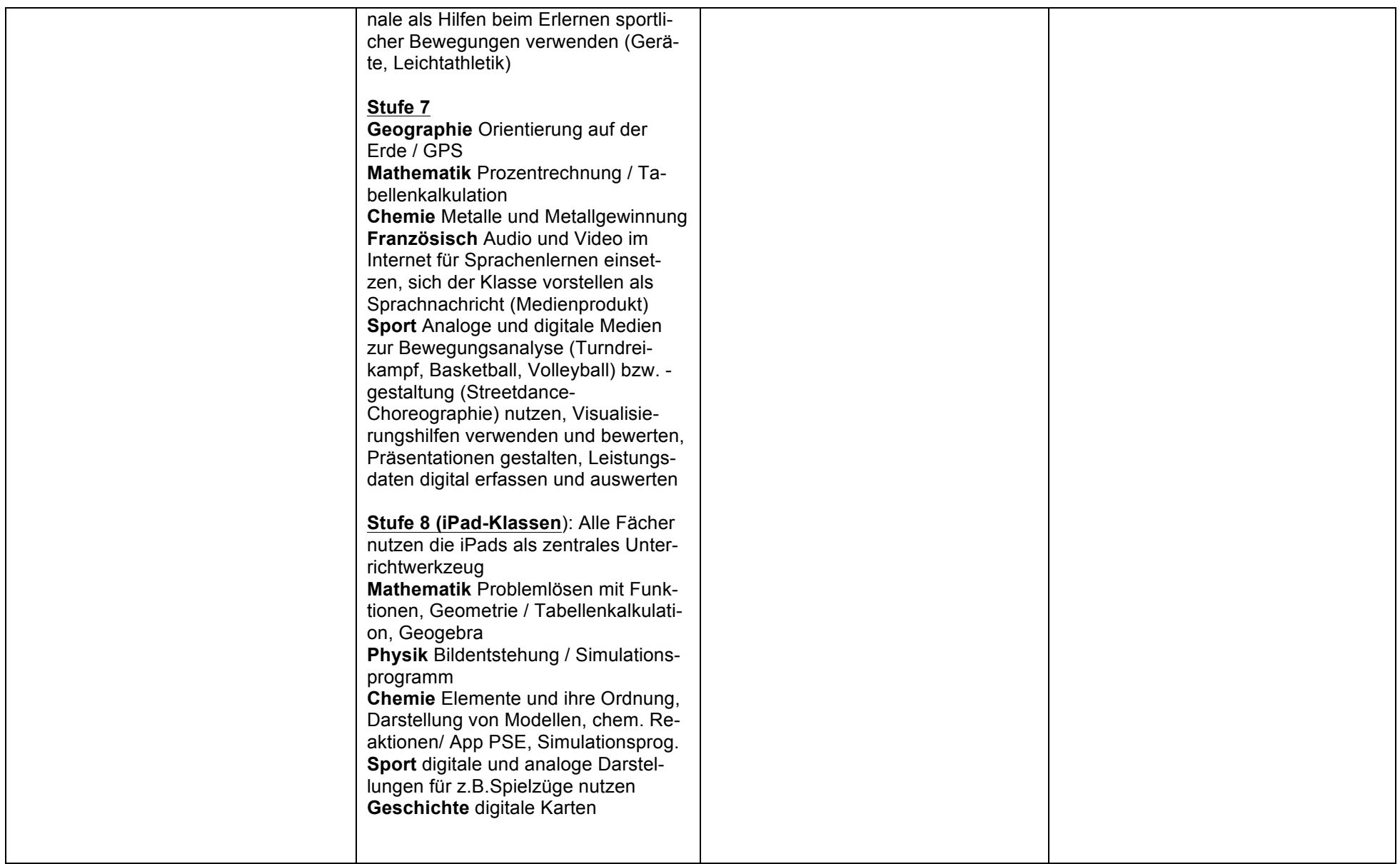

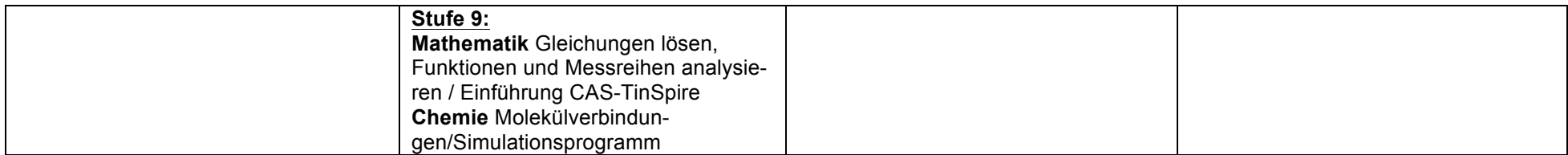

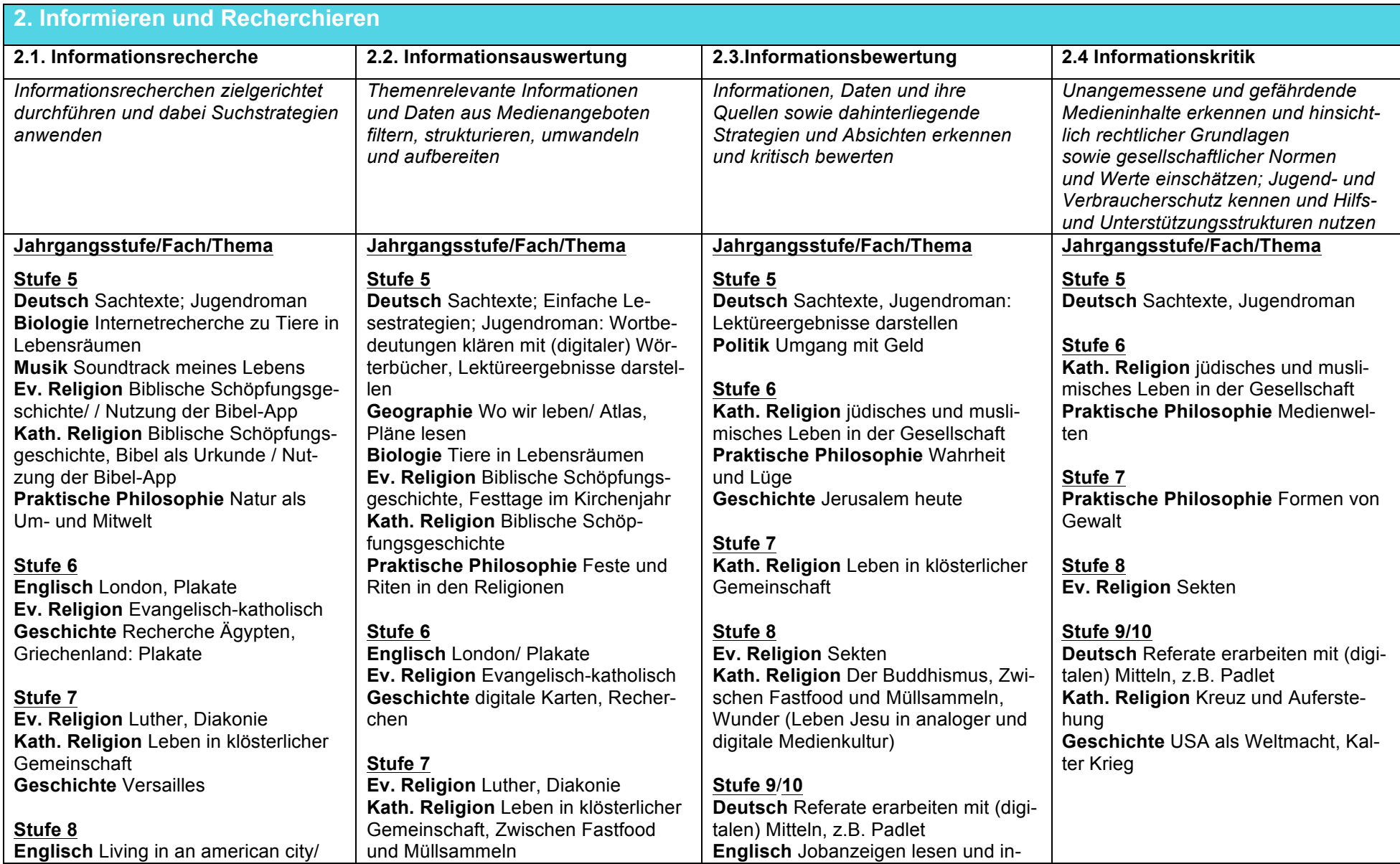

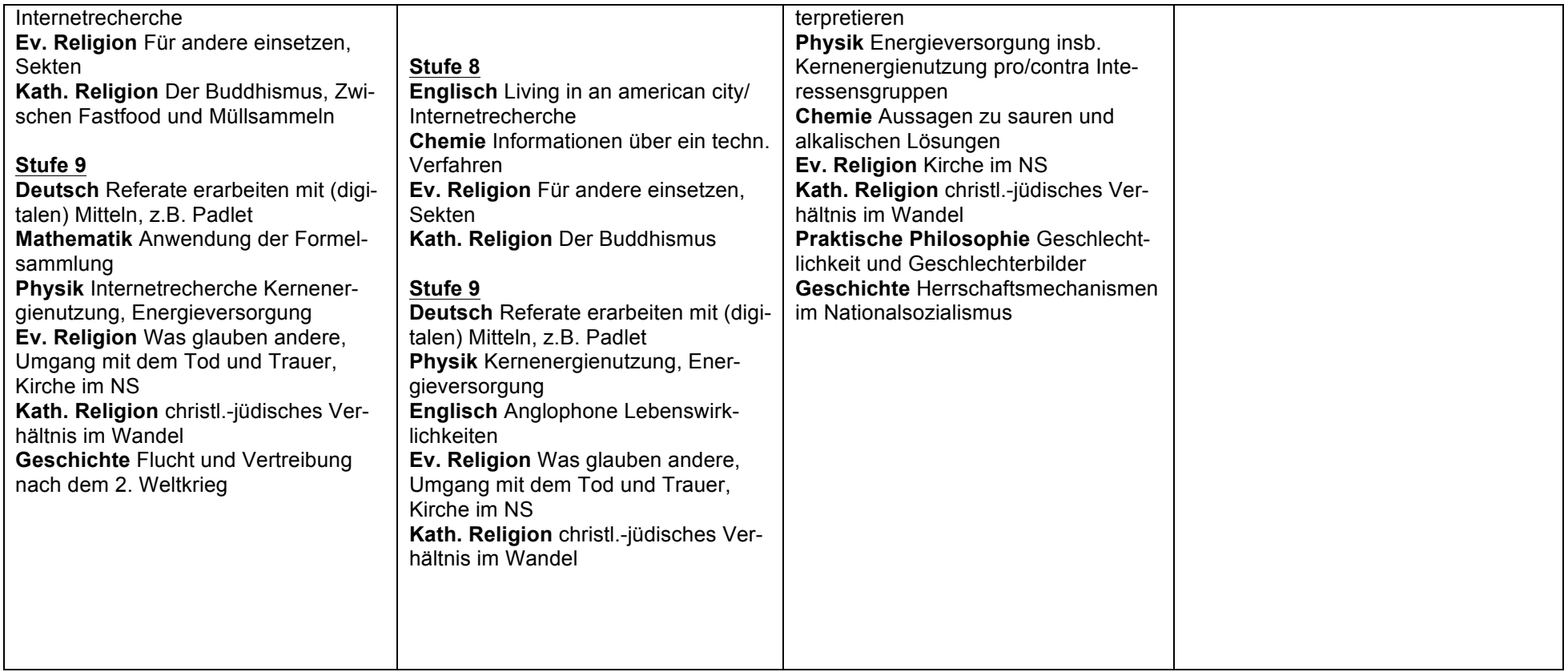

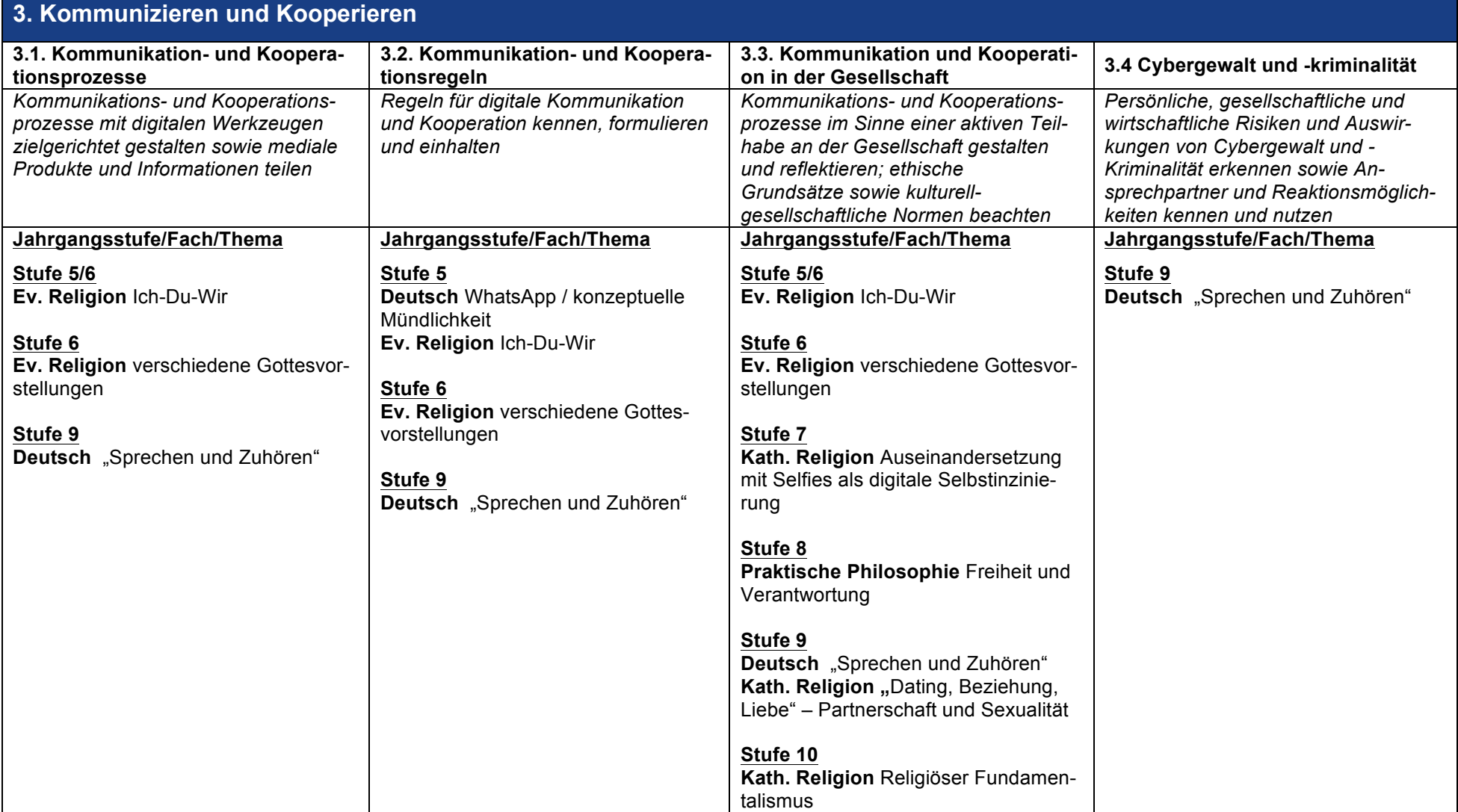

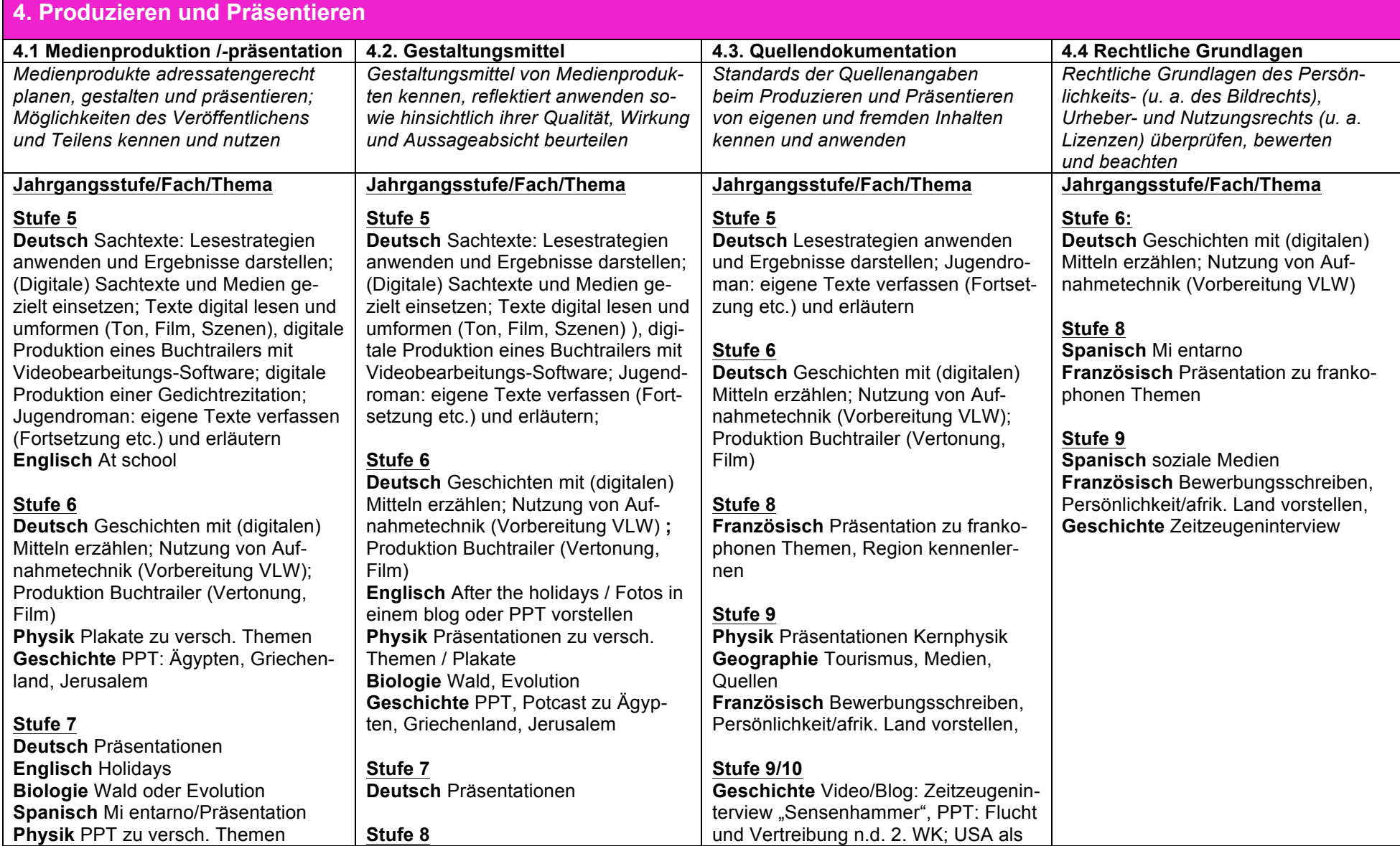

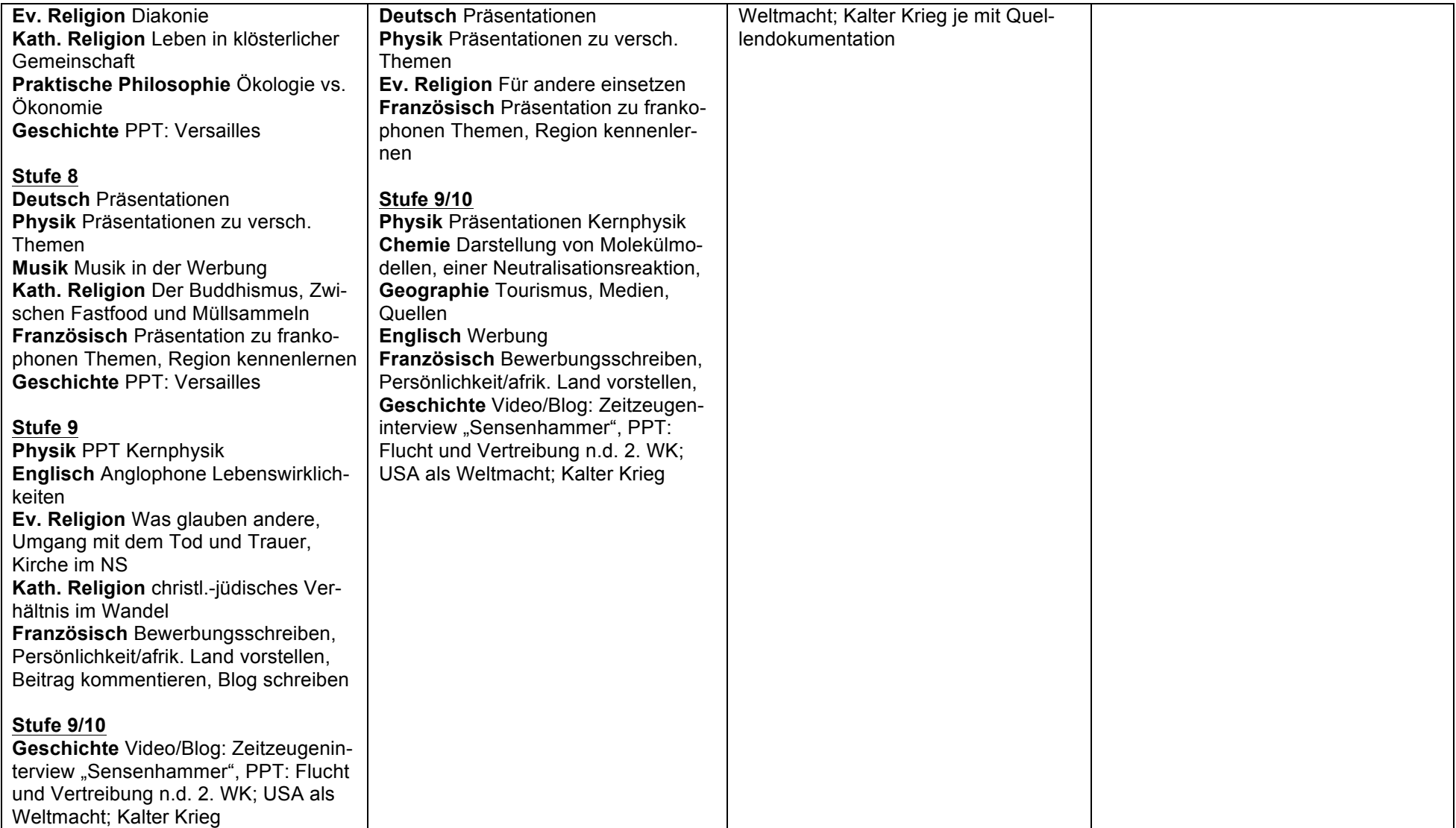

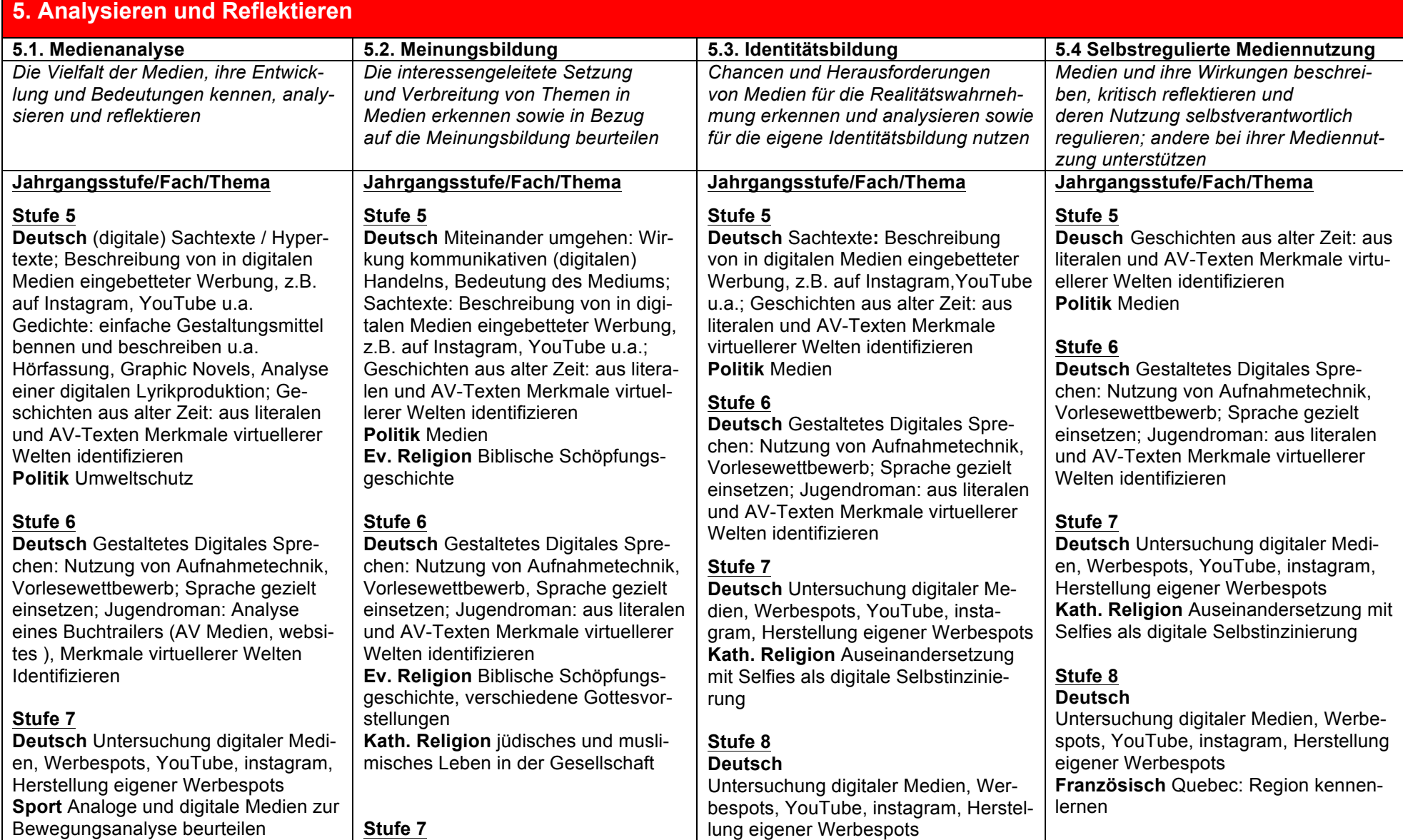

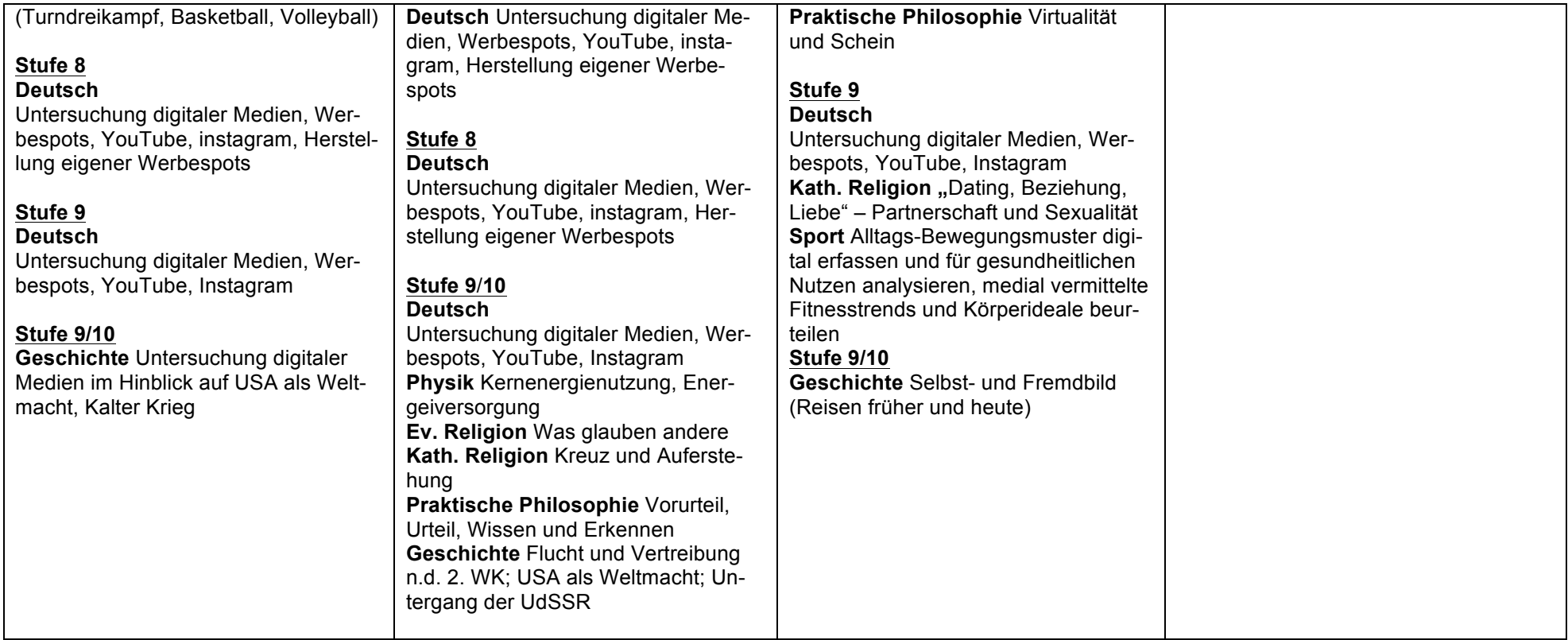

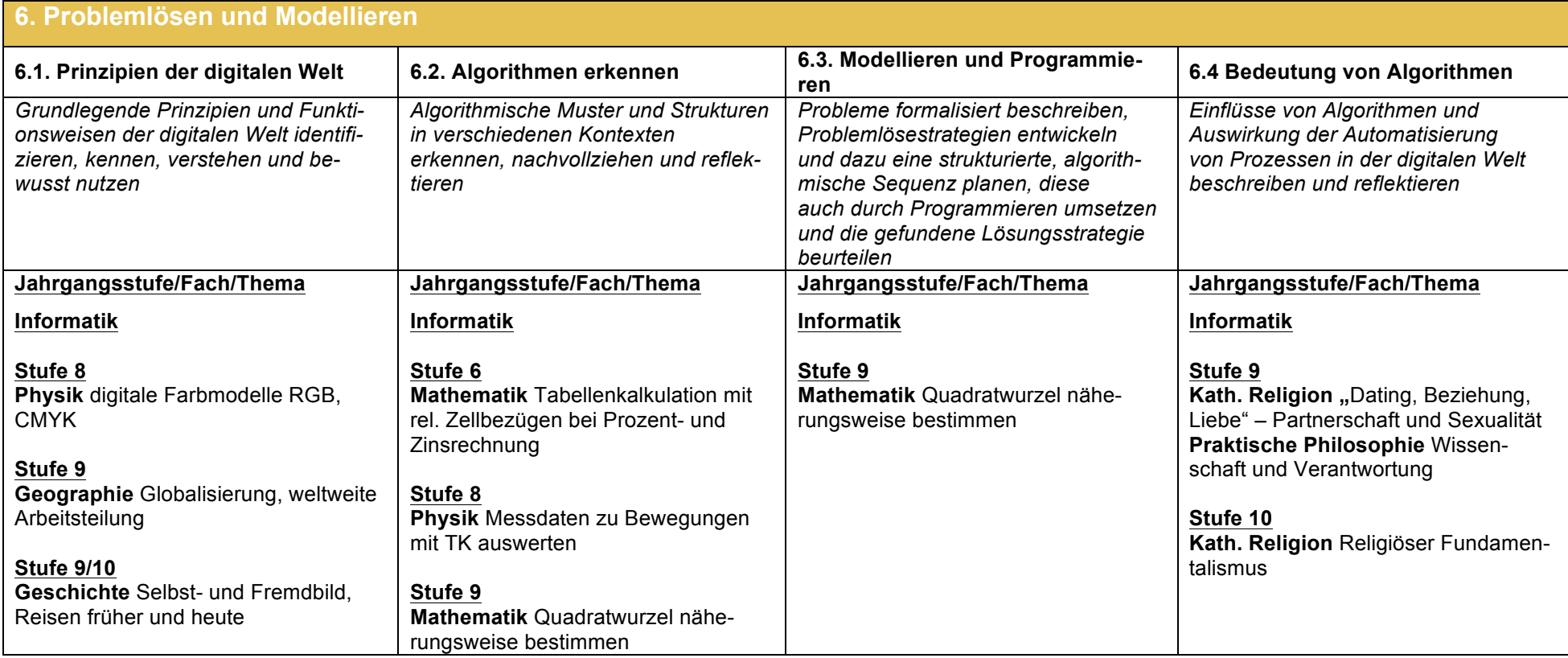

## **6.2. Vorzüge digitaler Medien – Das SAMR- Modell**

Das **SAMR Modell** eignet sich, um Lehrenden, die eher auf analoge Lehrmittel zurückgreifen, die Vorzüge digitaler Werkzeuge näherzubringen. Am Modell lässt sich erklären, wie die Bearbeitung und Gestaltung von Aufgaben durch technische Hilfsmittel verbessert werden können. Dazu wird zunächst die Nutzung grundlegender technischer Funktionen eingeführt und danach die Möglichkeit einer Umgestaltung von Aufgaben gezeigt. Lehrende können so auf einer niedrigen Stufe einsteigen und bei Bedarf den Technologieeinsatz für die Gestaltung Ihrer Aufgaben erhöhen.

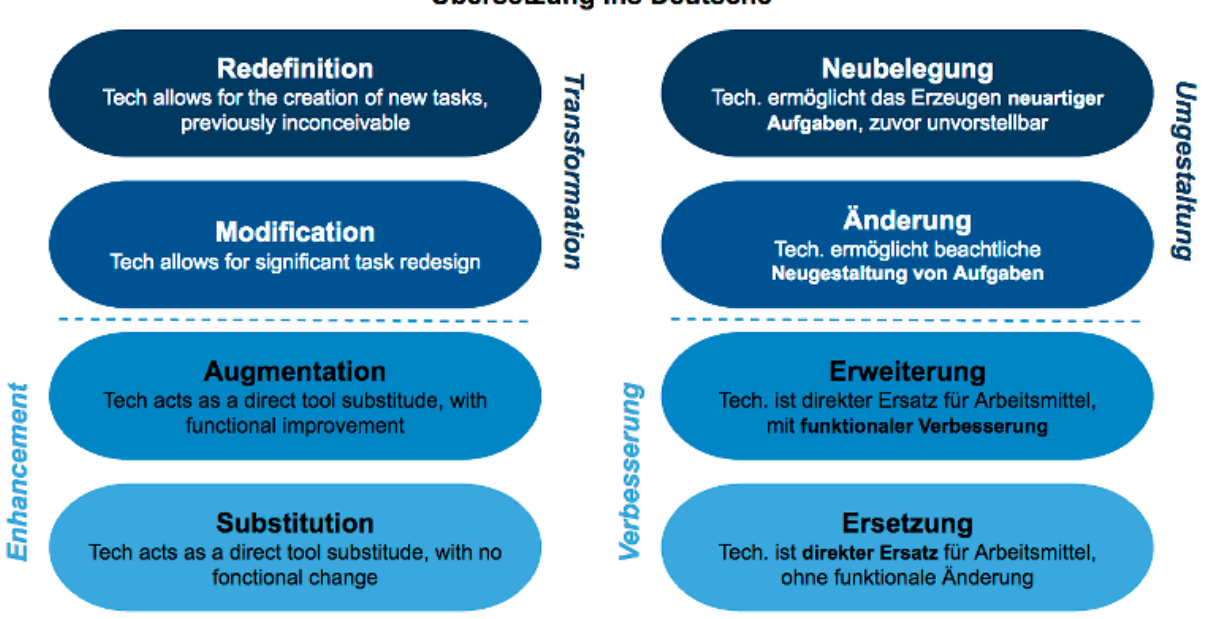

## **SAMR Modell (Puentedura)** Übersetzung ins Deutsche

Ruben R. Puentedura: Transformation, Technology, and Education (2006) - http://www.hippasus.com/resources/tte/ Ruben R. Puentedura: Focus: Redefinition (18.06.2012) - http://hippasus.com/blog/archives/68

German translation: Adrian Wilke - http://homepages.uni-paderborn.de/wilke/blog/2016/01/06/SAMR-Puentedura-deutsch

Auf der untersten Ebene wird mit der einfachen **Ersetzung** (*Substitution*) analoger Aufgaben/Materialien durch digitale Repräsentationen begonnen. Als Beispiele führt Puentedura das Lesen von digitalisierten Texten oder die Nutzung des Computers anstelle eines Schulbuches oder der Tafel auf. Dies bringt noch keine funktionalen Verbesserungen mit sich, allein die Repräsentation bzw. das Medium ändert sich. Auf dieser Ebene kann der Umgang mit digitalen Medien geübt werden. Außerdem stehen digitale Inhalte zur weiteren Verwendung zur Verfügung.

Eine *Verbesserung* (*Enhancement*) wird auf der zweiten Ebene **Erweiterung** (*Augmentation*) sichtbar. Grundfunktionen, wie z. B. eine Rechtschreibprüfung oder das Ausschneiden und Ersetzen von Inhalten können genutzt werden. Ebenso spielt die Integration von Technologien eine Rolle. Multimedia-Inhalte (textuell, auditiv, visuell) können verlinkt und eingebettet werden. Puentedura nennt in Vorträgen auch das Erstellen von digitalen Karten und eine Kombination mit interaktiven Zeitlinien. Dies stellt eine funktionale Verbesserung dar, die mit rein analogem Arbeitsmaterial nur eingeschränkt möglich ist. Lernende könnten auf dem herkömmlichen Wege ein Wörterbuch hinzuziehen, Inhalte abschreiben oder verschiedenfarbige Karten auf einem Plakat befestigen.

Der Bereich der *Umgestaltung* (*Transformation*) von Aufgaben beginnt auf der Ebene der **Änderung** (*Modification*). Aufgaben, die auch analog gestellt werden könnten, werden so umformuliert, dass eine digitale Unterstützung erforderlich ist und deren Vorzüge explizit von Lernenden genutzt werden sollen. Beliebige zur Verfügung stehende Soft- und Hardware kann Einsatz finden. Puentedura zählt exemplarisch die Integration von Kommunikationswerkzeugen (E-Mail), Tabellenkalkulationen, grafische Darstellungen sowie textuelle, visuelle und auditive Werkzeuge auf. In den Vordergrund kann hier auch der soziale Aspekt rücken. Das gegenseitige Kommentieren von Blog-Beiträgen und die sich ergebene Diskussion kann zum Aufbau von gemeinsamem Wissen genutzt werden. Im Fokus steht hier die Neugestaltung von Aufgaben unter Einbeziehung der technischen Möglichkeiten. Die Umsetzung wird Lehrenden über das Ausarbeiten konkreter Aufgaben überlassen.

Aufgaben, die ohne technologische Unterstützung nicht möglich wären, sind Teil der Ebene der **Neubelegung** (*Redefinition*). Anstelle des Schreibens von Essays kann beispielsweise das digitale Storytelling gewählt werden. Dabei sind keine eintönige PowerPoint Präsentationen gemeint, bei denen sich von Folie zu Folie gehangelt wird, sondern z. B. eine Kombination von Bildern und Videos, mit denen eine Geschichte der persönlich am spannendsten wahrgenommenen Eindrücke und Informationen erzählt wird. Auch Werkzeuge zur Visualisierung schwer verständlicher Inhalte können hier genutzt werden.

*Manfred Albrecht (Medienkoordination)*